# Free Download Adobe Photoshop CS3 Portable 32 Bit/64 Bit

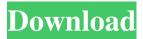

# Free Download Adobe Photoshop Cs3 Portable For Windows 7 Crack+ Free Download

Adobe Photoshop is the definitive tool for image editing- whether or not you're a professional. There is a steep learning curve-but don't worry because that's what you'll do anyway when you get the hang of it. Introduction Adobe Photoshop is available for Windows, Mac, and online. Although Photoshop is considered an intensive application, it's not just for photo-editing purposes, as it also has features for drawing, animation, and even the creation of web graphics. Adobe Photoshop CS4 software has evolved to include a number of new features that were not available in previous versions. In addition to traditional editing features such as image color, sharpening, text, and blemishes, it has many others that include digital painting, masking, and retouching, as well as many unique multimedia functions. Features Although Photoshop is usually thought of as an image-editing program, it's used for other purposes as well. Photoshop has been used to create 3D objects, diagrams, illustrations, web graphics, and multimedia projects. The idea for Photoshop was originally conceived by John Knoll, an artist and designer who believed that the image-editing capabilities of photo-editing programs couldn't handle the job of creating a movie like application. Photoshop was then created and designed by a team led by Knoll, Ray Yeh, and Angus Wall. The application is a "hybrid" program, which means that although it has editing

tools, it also contains elements and features for various other types of multimedia and creative work. Photoshop has evolved to include many features that allow users to edit a whole host of materials, and the program is constantly growing in functionality. Plugins In addition to having Photoshop as a standalone program, it's also available in a plug-in format, so you can download additional software that enables Photoshop's functionality to be expanded further. Plug-ins can also be downloaded for free. With a plugin, you can enhance all of Photoshop's functions even further, allowing you to run plugins in the background of your program so that when you create a new file, the new file won't have any of the existing functionality, which means that you'll have to download the new software in order to edit the file. Adobe Photoshop Extended is the most important addition to Photoshop since the program's inception. Photoshop Extended contains an application that allows users to work with files that are larger than

# Free Download Adobe Photoshop Cs3 Portable For Windows 7 Crack+ Free Download For Windows

How can you edit images in Photoshop? There are many ways to edit images in Photoshop. While they all work, some are better than others. You can use the Photoshop settings to edit images in Photoshop. These controls enable you to adjust the brightness, contrast, colours, white balance, autocorrect, even flip and rotate images. You can adjust the levels of multiple colours or mix them to create new ones. You can adjust the levels of multiple colours or mix them to create new ones. Use the paint bucket tool to paint on the image. This is a great way to erase unwanted items. Erase unwanted items in Paint. Use the selection tools to select areas and create new ones. Select areas in Photoshop. Use the Photoshop Bridge window to edit images you've imported into Photoshop. You can use the Brush to edit your image. This has a large variety of size, shape and colour variants. You can also use the Eraser to remove an unwanted element. Adobe Photoshop Elements is a simple yet powerful graphics editor that makes it easy for photographers and hobbyists to edit images. Adobe Photoshop Elements is available as a free download and contains many of the same features as the professional version, albeit with different functionality. You can find out more about Adobe Photoshop Elements in our Photoshop

Elements review and article. How can you improve your images in Photoshop? A great image includes a great subject, a great composition, great lighting, and great background. If you can master those, you're well on your way to producing good images. When you are editing an image, you'll need to decide whether to work on the image itself or its elements. If you work on the elements, you'll use the brush, colour selection tools, foreground to background tools and some of the selection tools. If you work on the image itself, you'll use paint, masks, selections and adjustment layers. When you are editing an image, you'll need to decide whether to work on the image itself or its elements. If you work on the elements, you'll use the brush, colour selection tools, foreground to background tools and some of the selection tools. If you work on the image itself, you'll use paint, masks, selections and adjustment layers. Using the Lasso or Polygon tools to select an area of an image and fill it with a new 05a79cecff

# Free Download Adobe Photoshop Cs3 Portable For Windows 7 Crack Free PC/Windows

3. Acknowledgement of origins and significance of National Aboriginal Day ( Manfred Weber Mr President, I would like to make a request in relation to the June 2 report on employment, which is included in the June report on employment, and the June 29 report on the world of work. In addition to the oral report, I request that we add the following to these reports: 'notes the International Day of the World's Indigenous Peoples (2009) and calls on the UN's Member States to make indigenous peoples and their rights a key part of development policy, including the Sustainable Development Goals, on the basis of Article 26 of the UN Declaration on the Rights of Indigenous Peoples'. Helga Trüpel Mr President, as I have explained, we drafted this amendment on the basis of the UN Declaration of the Rights of Indigenous Peoples. Article 26 states that indigenous peoples have the right to maintain and strengthen their own culture, including their own forms of social organisation, language and religion. This applies to all ethnic, religious and linguistic groups, and it extends to every person. I think that we really must attach a clause to the report that also extends the rights of indigenous peoples to apply to all human groups, irrespective of what people believe about religion, and in this regard I should like to take this opportunity to make the following request: the Committee on Foreign Affairs is proposing that a clause be inserted into the resolution and that, in addition to the list of indigenous peoples, that the following reference to religion and belief be included: 'ensuring respect for religious and belief communities, including the right to worship, and the prohibition of discrimination on the basis of religious and belief identity, which is a key issue in the political and economic survival of many indigenous and tribal peoples'. President Trump announced that he plans to nominate former CIA Director Mike Pompeo to be the next Secretary of State, as the president said he would withdraw the nomination of Rex Tillerson and leaving him as the only nominee for the role. I am pleased to inform you that I have just named Mike Pompeo as the new Director of the CIA. He will do a fantastic job! Thank you to Rex Tillerson for his service! -Donald J. Trump (@realDonaldTrump) March 13, 2018 I am pleased to inform you that I have just named Mike Pompeo as the new Director

of the CIA. He will do a fantastic job! Thank you to Rex Tillerson for his service! — Donald J. Trump (@realDonaldTrump) March 13, 2018 The former

### What's New in the?

Q: Compiling opencpu from source I want to compile opencpu from source. I do not see any prerequisites for this on the installation page: What I do have installed is: R 3.0.2 cranrOpenCPU 1.1.3.1 rOpenCPU 0.4.4 RStudio RStudio server Has anyone compiled opencpu before? Please shed some light! A: Ok, so to start off, opencpu is a package of R scripts for using a community-based networked repository of data. So at first install opensource-r-plus with: sudo apt-get install opensource-r-plus Then you'll need to enable the repository of opencpu for R and cran: sudo add-apt-repository sudo apt-get update You'll then need the source code for opencpu which you can get here: Install it with: git clone cd OpenEUC R CMD INSTALL. Lastly, download the latest binaries for R-OpenCPU. You can get them by running the commands: sudo apt-qet install libopensec-r-opencpu-dev sudo aptget install libopensec-r-opencpu2-dev Then run: R CMD INSTALL --build-vignettes --no-site-file --no-manual opensource-r-plus And: R CMD INSTALL --build-vignettes --no-site-file --no-manual opensource-r-plus/library/OpenEUC Build the source and install the packages: R CMD SHLIB --with-opensource-r-plus opensource-rplus/library/OpenEUC/OpenEUC.cpp --no-manual R CMD INSTALL --build-vignettes --no-site-file --no-manual opensource-rplus/library/OpenEUC/OpenE

### **System Requirements:**

1080p Minimum 1.5 GHz Dual-Core processor. Recommended 2.0 GHz Dual-Core processor. 2 GB RAM. 1 GB available space on hard drive. LTE compatible mobile device and data plan. Surround yourself in dynamic 2D and 3D visuals with the world's first true immersion VR experience with the HTC Vive. Learn more Conditions apply - please read the full terms and conditions for more information. Terms and conditions for HTC Vive for Samsung Galaxy S7 - 32

#### Related links:

https://germanconcept.com/wp-content/uploads/2022/07/Instal Adobe Photoshop CS6 70.pdf https://startacting.ru/?p=18137

http://www.brickandmortarmi.com/wp-content/uploads/2022/07/yalholl.pdf

http://mentalismminds.com/adobe-layerstyles-packs-cracked-100/

https://versiis.com/32860/how-to-use-adobe-illustrator-cs6-acetrial/

https://yahwehtravels.com/how-to-download-free-photoshop-7-0-on-windows-7/

https://fastmarbles.com/wp-content/uploads/2022/07/caarven.pdf

https://propertynet.ng/how-to-download-adobe-photoshop-cc-build-22-5-2-for-windows-2/

https://www.cameraitacina.com/en/system/files/webform/feedback/alpglen754.pdf

https://www.sport1ne.com/photoshop-cs3-crack-for-free-download-with-serial-key/

https://entrelink.hk/interview/photoshop-cs5-mac/

http://www.rti-evaluation.org/introducing-photoshop-cs2-advanced-edition/

https://getmyhomeinspectionreport.com/wp-content/uploads/adobe\_photoshop\_7\_for\_pc.pdf

http://www.lab20.it/2022/07/01/adobe-photoshop-lightroom-version-11/

https://www.careerfirst.lk/sites/default/files/webform/cv/jannfide197.pdf

https://www.handcenterga.com/system/files/webform/resumes/gooelec952.pdf

https://www.reperiohumancapital.com/system/files/webform/photoshop-comic-effect-action-free-download.pdf

https://footpathschool.org/2022/07/01/adobe-photoshop-cs6-download-free-full-version-filehippo/https://tgmcn.com/adobe-photoshop-download-full-version-for-32-bit-windows-windows-8/http://studiolegalefiorucci.it/?p=17289